# **Internode** Peering Beyond Australia and the MLPA

Matthew Moyle-Croft Peering Manager, Internode (AS4739)

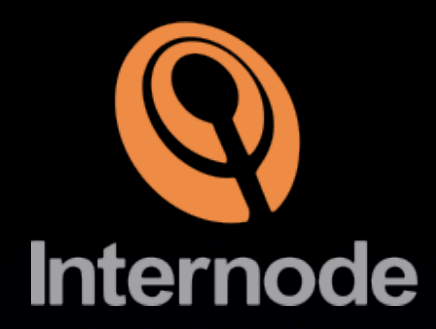

#### Internode Peering

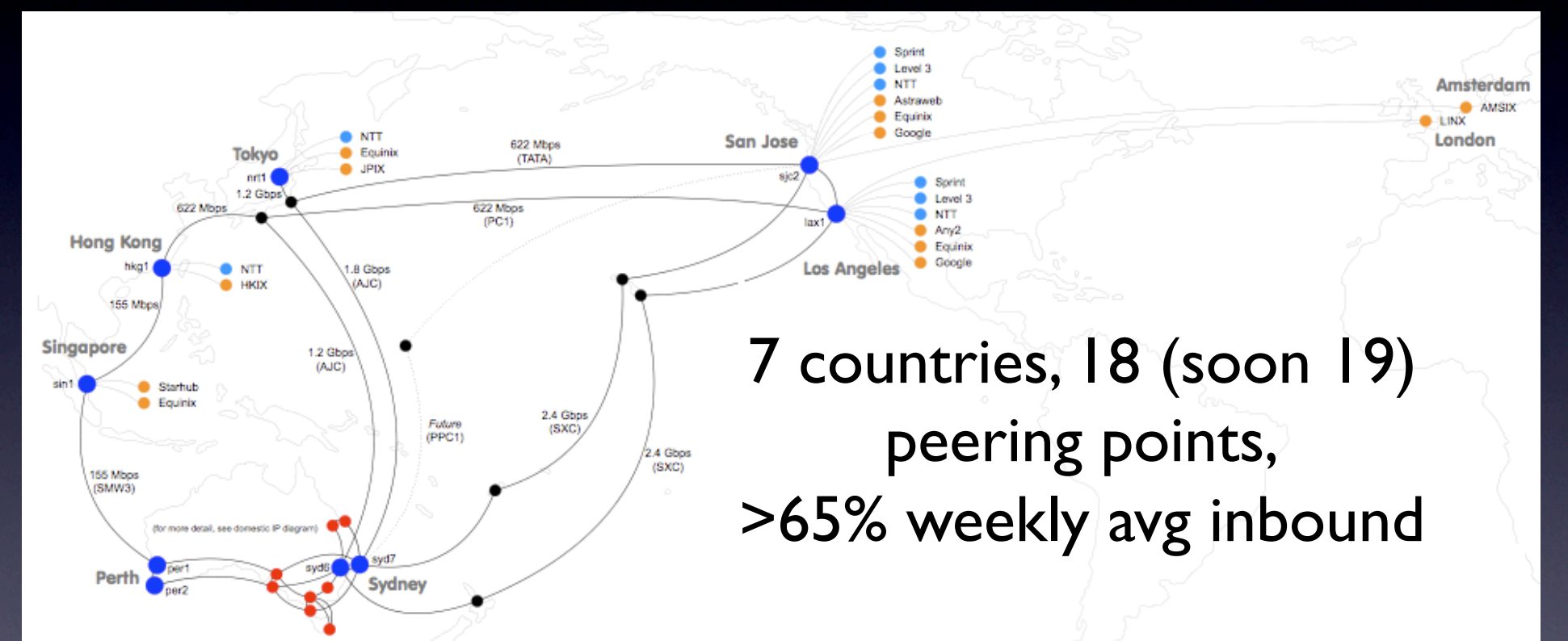

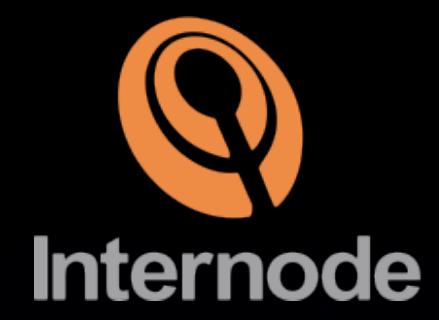

#### What is Peering?

#### Peering - we exchange our routes (incl customer)

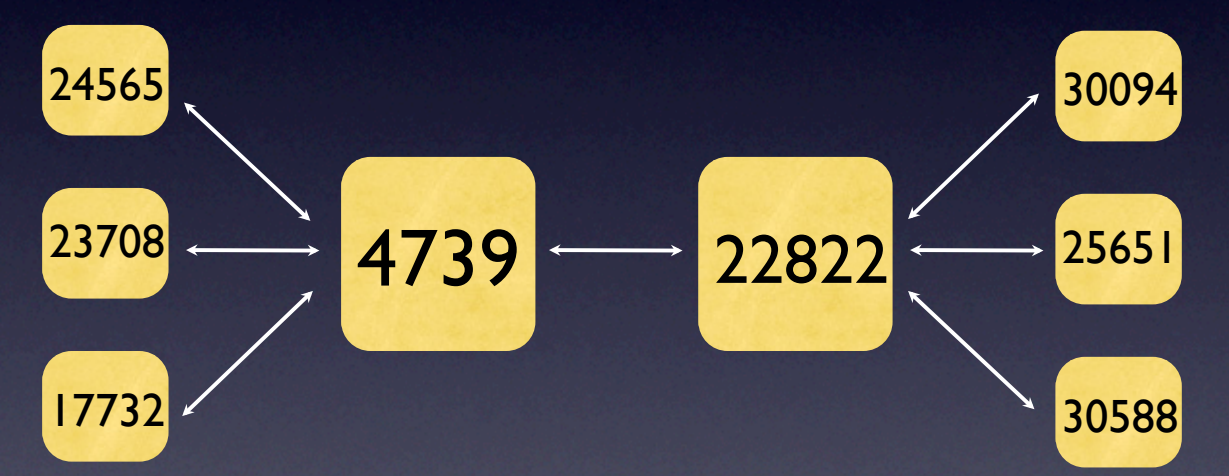

Multilateral - one BGP connection per IX Bilateral - one BGP connection per peer

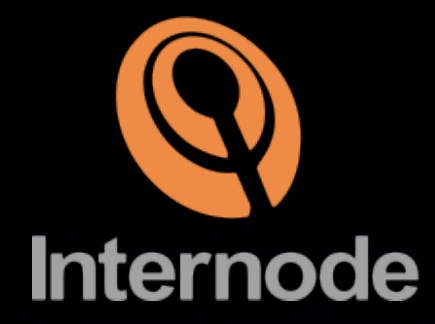

### What is Peering?

• Peering is a commercial not technical relationship

- What is good for you may not be for them
- Understanding their strategy is important
- Often peering people have a technical background

### Australian Peering

- Characterised by public MLPA with few exchanges
- "Gang of Four" don't generally peer outside of their arrangement
- Small amounts of private peering beyond that
- Leads to a fairly boring peering landscape

#### MLPAs - Good and Bad **Internode**

- Good for "bootstrap" get instant result when you connect
- Australian model adds extra AS hop fine if all you do is MLPA, not if you don't
- Lack of route control becomes an issue further from home
- Removes direct contact with peers

### Going Offshore

- So, you've decided to buy some cheap (!) submarine capacity and build out offshore
- What do you need to know?
- Peering can be a part of the build out strategy

#### Peering vs Transit **Internode**

- Do you really want to peer or even build POPs?
- **Transit is cheap, easy in the US**
- DrPeering.net reports transit in the US\$5/Mbps range from Tier 1 for GigE. Good Tier 2 for even less! (\*)
- Good Tier 2 has peering relationships and sharp pricing for bulk.

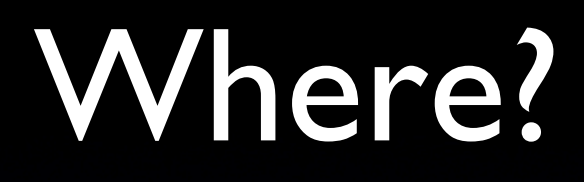

- Build in very connected place eg. US West Coast
	- Market Post Tower (SCCN Access Point)
	- One Wilshire
	- Equinix LA / Silicon Valley
- Places that have lots of connectivity options!

#### Peering Points West Coast USA **Internode**

- PAIX Palo Alto 529 Bryant, Market Post Tower
- Equinix Los Angeles Equinix LA sites
- Equinix Silicon Valley Equinix Silicon Valley sites
- Any2 California MPT, One Wilshire (MLPA opt)
- Seattle IX (SIX) PAIX Seattle, Westin Building
- LAIIX Telehouse LA

### Peering Policies

- Open ask and I'll peer
- Selective will mostly peer but may have some rules - eg. won't peer with customer of existing peer or number of common points etc
- Restrictive usually not or have very high bar
- What's yours?

### Who Will Peer?

- Who do you see traffic to/from?
- Who will peer with you?
	- Do you match their policy?
	- Be realistic not everyone will
- How do you find peers and they find you?

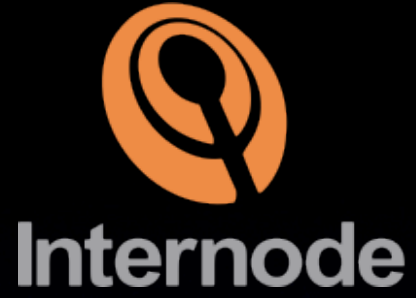

#### Peeringdb.com

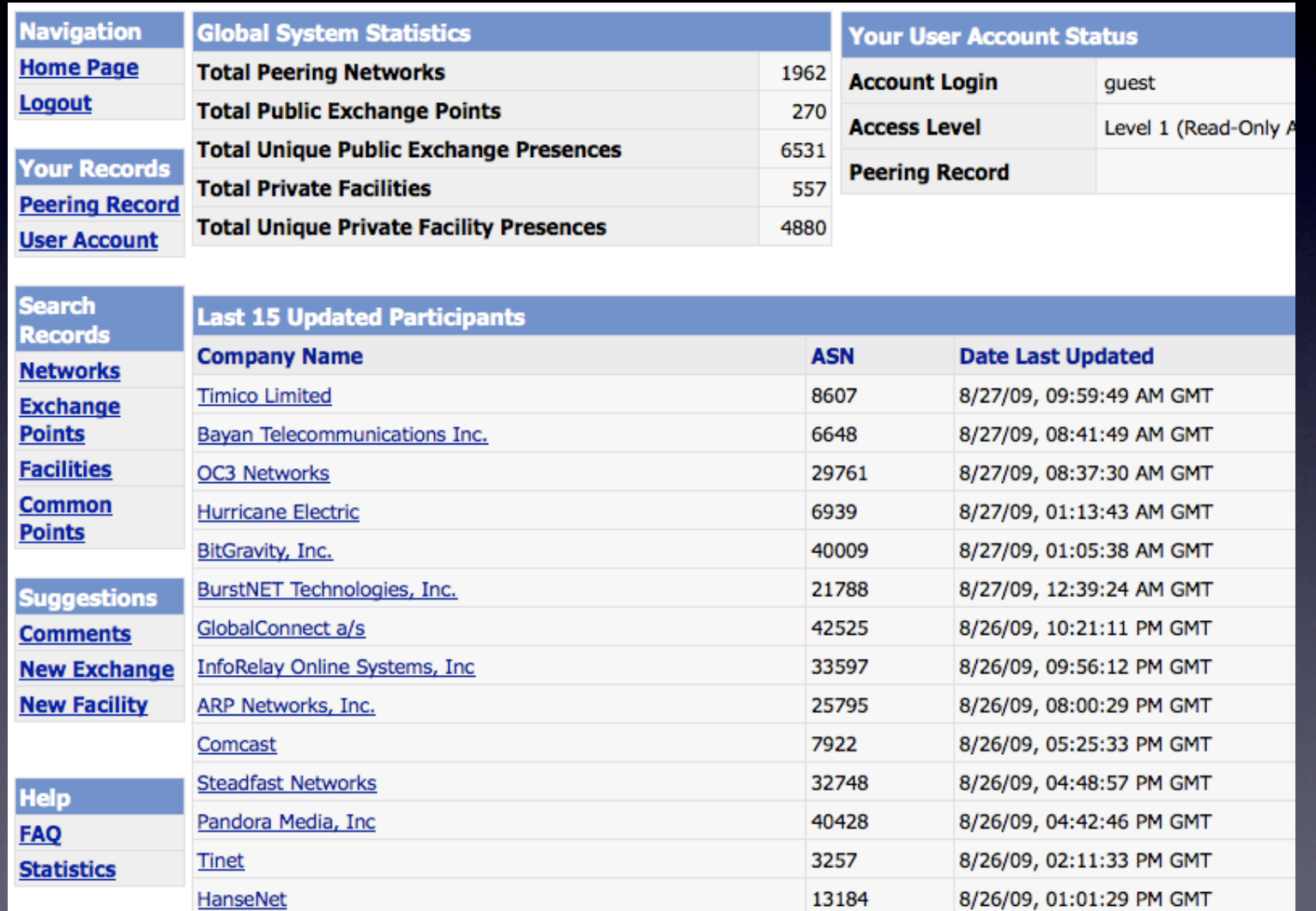

### Peering Policy

- Common peering policy requirements:
	- Min number of common sites 2 or greater
	- Geographic number of countries/regions
	- Traffic volumes different for public/private
	- Ratios inbound vs outbound
	- Numbers of customer AS/prefixes

### Approaching Peers

- Email complete information (company, AS, peering points you're at and details, NOC details, AS-SET)
- Include a small intro about the company and what you do
- Be honest and polite. Don't lie. Make it easy.
- If they have a peering policy, include any relevant info - eg. traffic levels

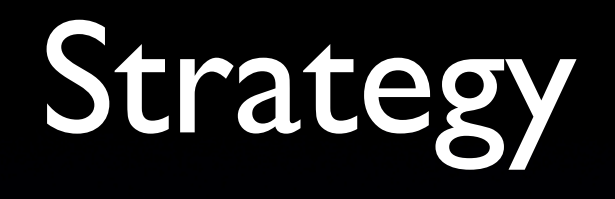

- Strategy cost vs performance
	- Peering with everyone who will, up front, gives you quick Mbps
	- May affect long term success as traffic levels to larger transit providers reduced
	- Peering with Asian carriers in the US easy usually but can affect latency

#### References

#### • Find Peers - http://peeringdb.com

- Peering Information http://drpeering.net
- Routing Registry http://radb.net

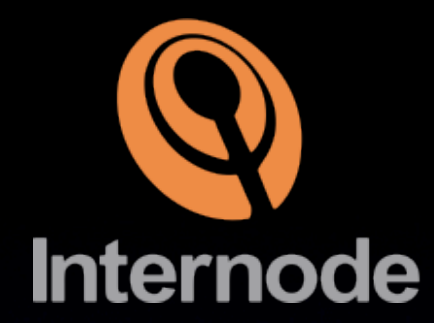

### Thanks! Questions?